## Spring Security Testing With JUnit

## Maven Dependencies

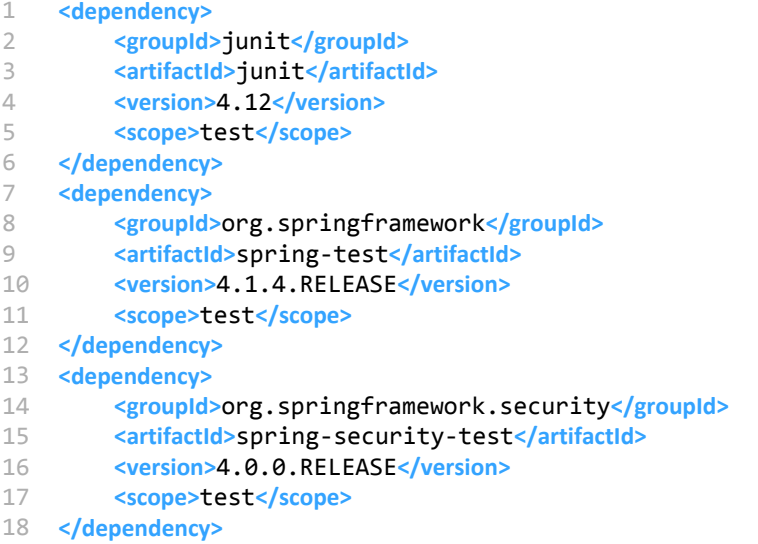

Notice that, above dependencies will be used when test phase because we set dependency's **scope as test**

## Example

```
1
\mathcal{D}3
\Delta5
6
7
8
9
10
11
12
13
14
15
16
17
18
19
20
21
22
23
24
25
26
27
     @RunWith(SpringJUnit4ClassRunner.class)
     @ContextConfiguration(locations = {
                "classpath:/applicationContext.xml",
                "classpath:/mvc-dispatcher-servlet.xml",
                "classpath:/spring-security.xml"})
                @WebAppConfiguration
                public class SpringSecurityTest {
                         private MockMvc mockMvc;
                         @Autowired
                         private WebApplicationContext wac;
                         private MockMultipartFile file;
                         @Before
                         public void setup() throws Exception {
                                   this.mockMvc= MockMvcBuilders
                                   .webAppContextSetup(wac)
                                   .apply(springSecurity()).build();
                                   initMockMultipartFile();
                         }
                         private void initMockMultipartFile() throws IOException {
                                   File thisClassFile = new File("C:\test.txt");
                                   file = new MockMultipartFile("file[]", thisClassFile.getName(),
                                   "text/plain",IOUtils.toByteArray(new FileInputStream(thisClassFile)));
                         }
```

```
29
30
31
32
33
34
35
36
37
38
39
40
41
42
43
4445
46
47
48
49
50
51
52
53
54
55
56
57
58
59
60
61
62
63
64
65
66
67
68
6970
71
72
73
74
75
76
77
78
79
80
81
82
83
84
85
86
87
88
89
90
91
92
93
Q_4         @Test
                          public void testFormLoginWithWrongPassword() throws Exception {
                                   Map<String, Object> sessionAttrs = new HashMap<String, Object>();
                      sessionAttrs.put("rand1", "5");
                      sessionAttrs.put("rand2", "5");
                                   mockMvc.perform(post("/admin/login")
                  .param("username", "myuce")
                  .param("password", "test")
                                    .param("captcha", "10")
                                    .with(csrf())
                                    .sessionAttrs(sessionAttrs))
                                    .andExpect(status().isFound())
                                    .andExpect(redirectedUrl("/admin/index?error=true"));
                          }
                          @Test
                          public void testAdminLogout() throws Exception {
                                   mockMvc.perform(logout("/yonetim/logout"));
                          }
                          @Test
                          @WithMockUser(username = "myuce", roles = {"USER", "ADMIN"})
                          public void testFileUpload() throws Exception {
                                   mockMvc.perform(MockMvcRequestBuilders.fileUpload("/admin/home/file-upload")
                                    .file(file)
                                    .with(csrf()))
                                    .andExpect(status().is(200))
                                    .andDo(print())
                                    .andExpect(content().string("success"));
                          }
                          @Test
                          public void loginAuthenticationToken() throws Exception {
                                   assertNotNull(getToken());
                          }
                          @Test
                          public void testSendMailWithoutToken() throws Exception {
                                   assertEquals(401, sendMail(null).getStatus());
                          }
                          @Test
                          public void testSendMail() throws Exception {
                                   String token = getToken();
                                   assertNotNull(token);
                                   MockHttpServletResponse response = sendMail(token);
                                   assertEquals(200, response.getStatus());
                                   assertEquals("true", response.getContentAsString());
                          }
                          private String getToken() throws Exception {
                                   return getClientLoginHttpResponse().getHeader("token");
                          }
                          private MockHttpServletResponse getClientLoginHttpResponse() throws Exception {
                                   return mockMvc.perform(post("/login")
                  .param("username", "myuce")
                  .param("password", "19871987"))
                                    .andExpect(status().isOk())
                                    .andDo(print())
                                    .andReturn()
                                    .getResponse();
                          }
                          private MockHttpServletResponse sendMail(String token) throws Exception {
                                   return mockMvc.perform(MockMvcRequestBuilders.fileUpload("/send-mail")
```
28

```
95
96
97
98
99
100
101
102
103
104
                                .file(file)
     .param("token", token)
     .param("to", "test@gmail.com")
                  .param("title", "ŞÖMSDLFMSD")
                  .param("content", "sfşmsdfa"))
                                .andReturn()
                                .getResponse();
                        }
               }
```
For more information <https://spring.io/blog/2014/05/07/preview-spring-security-test-method-security>